## How do I paste text from a Microsoft Word document to a text box?

Note: In the most recent version of the Rich Text Editor, Word-specific tags are removed automatically when copied text is pasted into the editor.

## Copy the text from Word.

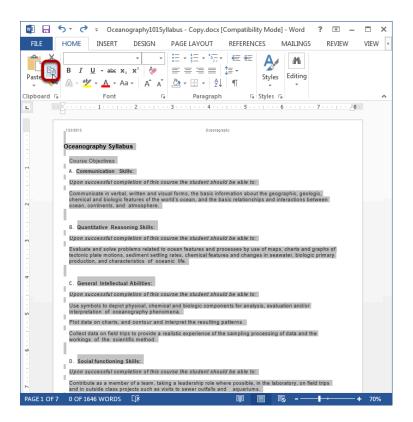

Copy the text in your MS Word document to your computer's clipboard (CTRL-C for PC or COMMAND-C for MAC).

## In the Rich Text Editor, paste the text.

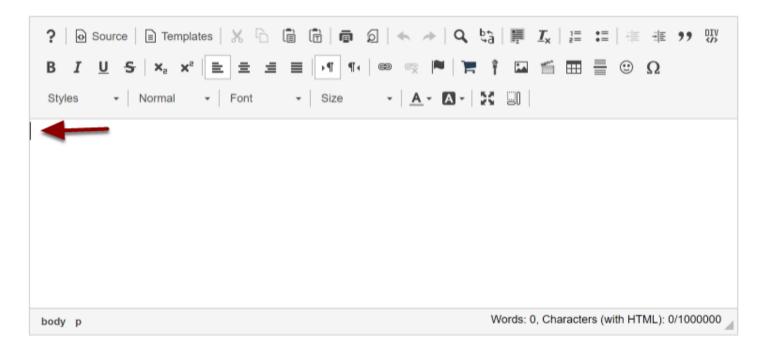

Place your cursor where you wish to paste the text. You must paste your text using the keyboard shortcuts (CTRL-V for PC or COMMAND-V for MAC).

## View Word content in the editor.

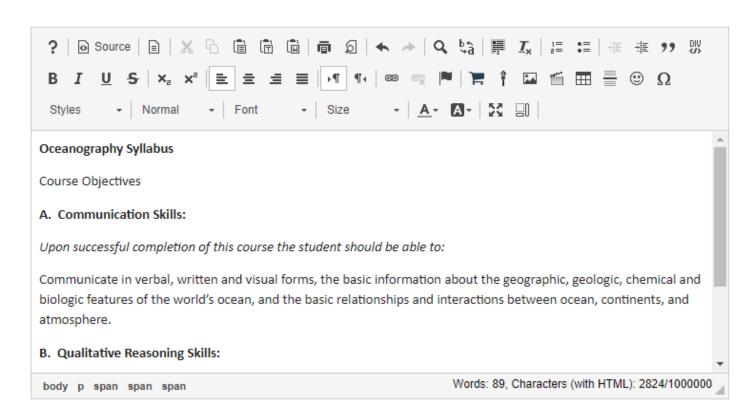